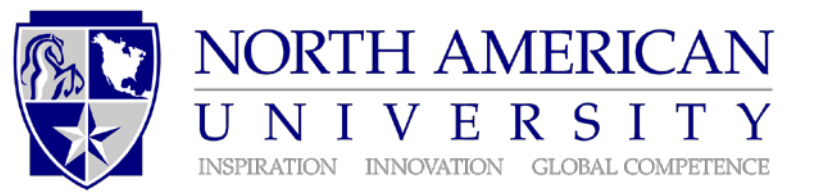

## **INTERNATIONAL FINANCIAL SUPPORT FORM**

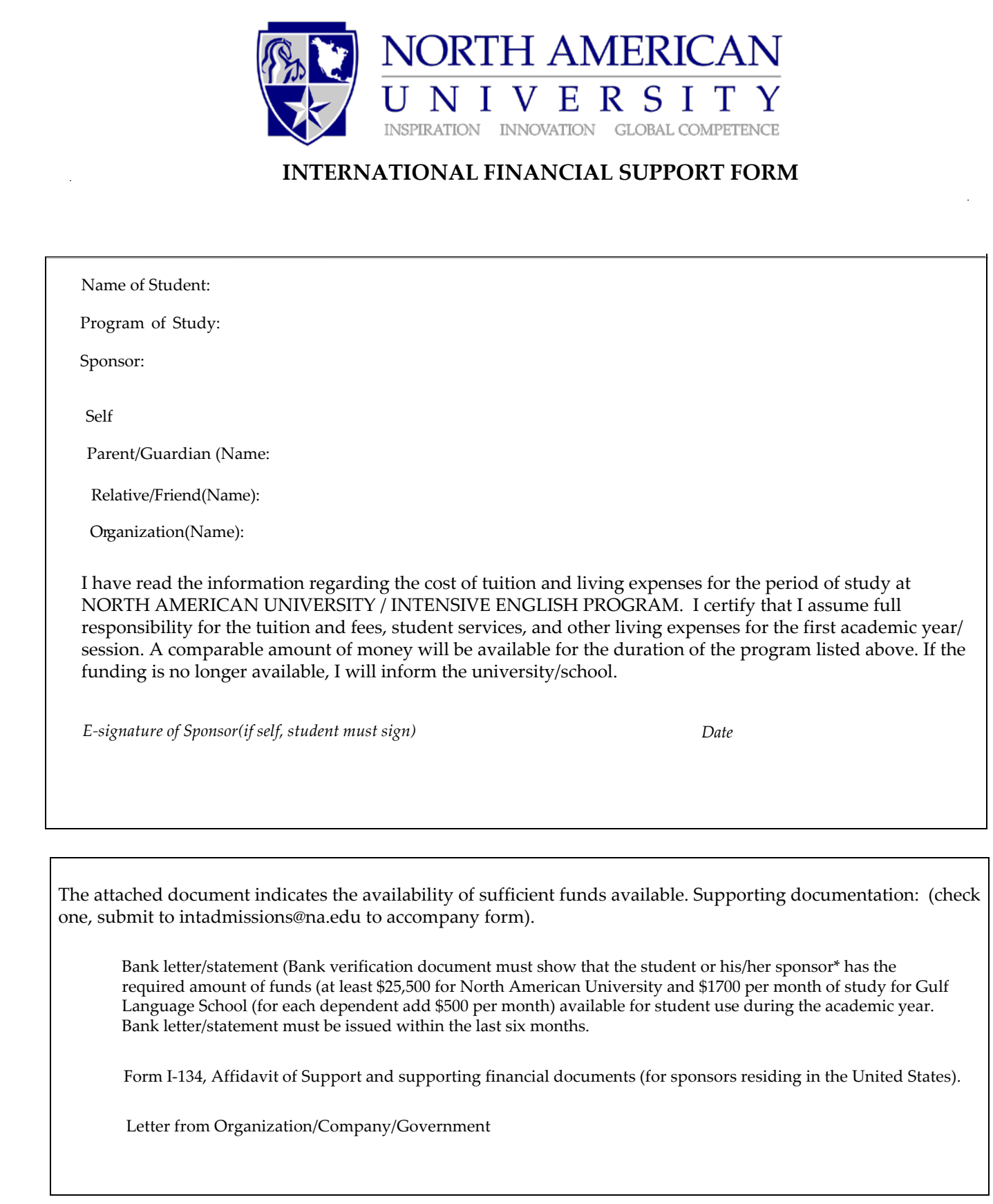

Ph: 832-230-5555 Fax: 832-230-5546 intadmissions@na.edu